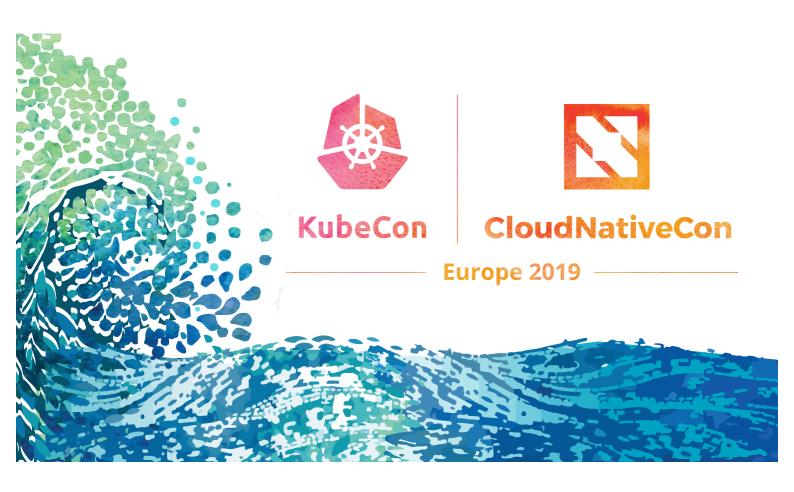

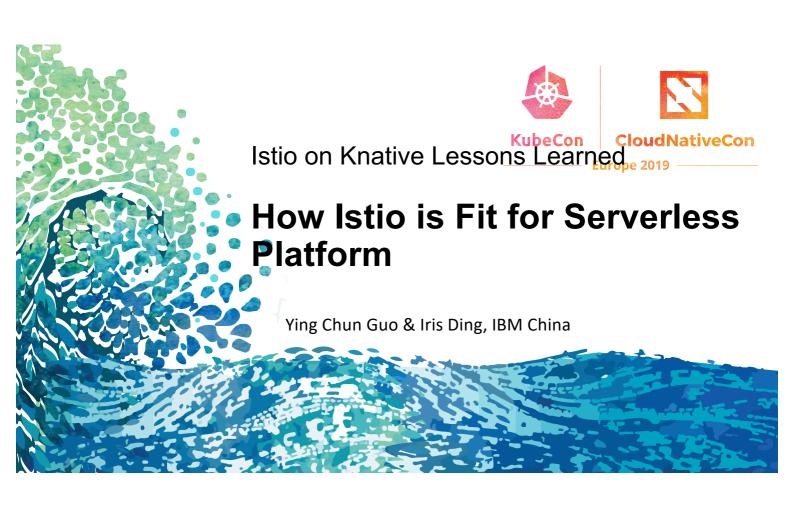

#### About us

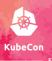

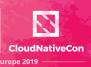

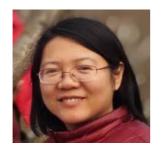

Ying Chun Guo "Daisy" @daisy-ycguo Interested in Serverless Contribute to Knative, Apache OpenWhisk

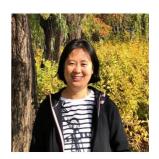

Shao Jun Ding "Iris" @irisdingbj Interested in Service Mesh Contribute to Isito

## Agenda

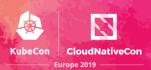

- Serverless and Knative
- Service Mesh and Istio
- Benefits of Istio on Knative
- Costs of Istio on Knative
- Summary

## Serverless

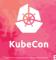

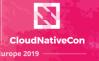

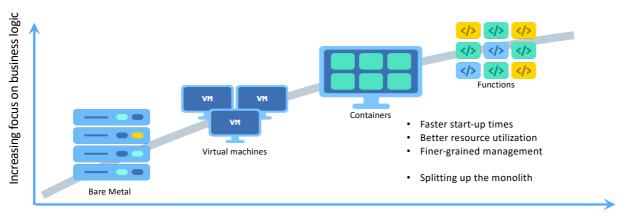

Decreasing concern (and control) over infrastructure implementation

## **Properties of Serverless**

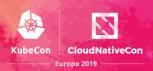

- Stateless
- Event Driven
- Auto-scaled / Scale-to-zero
- Short Lived
- Reduced Cost
- Faster Time to Market

# To make your own Serverless platform....

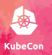

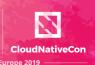

Open Source Serverless Project

Kubernetes

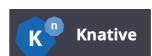

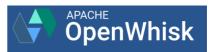

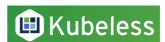

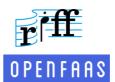

## Knative – Bring Serverless to Kubernetes

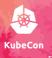

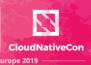

- Knative Building
- Knative Serving
- Knative Eventing

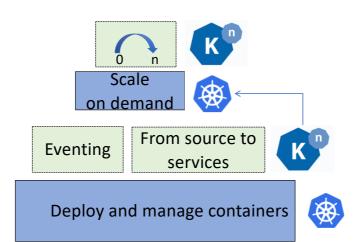

## Micro services on Knative

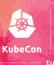

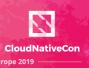

#### Users want to ...

- Locate a service by a host name and path
- Control the traffics
- Secure services access
- Logging, monitoring, and tracing
- .....

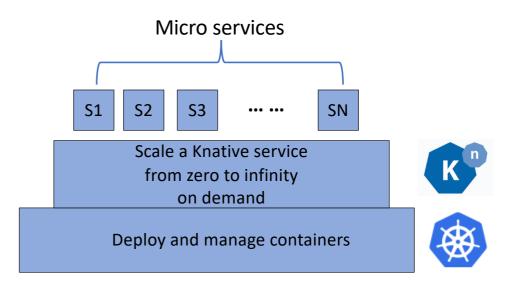

#### Service Mesh

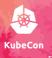

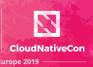

A service mesh provides a transparent and language-independent network for connecting, observing, securing and controlling the connectivity between services.

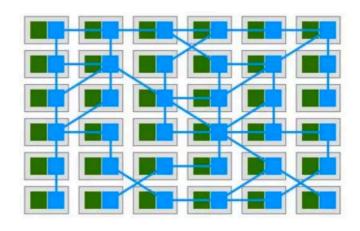

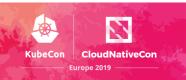

An open service mesh platform to connect, observe, secure, and control microservices.

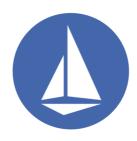

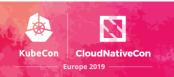

## An open service mesh platform to connect, observe, secure, and control microservices.

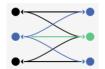

Connect: Traffic Control, Discovery, Load Balancing, Resiliency

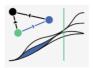

Observe: Metrics, Logging, Tracing

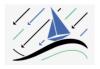

Secure: Encryption (TLS), Authentication, and Authorization of service-to-service communication

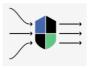

Control: Policy Enforcement

#### Istio architecture

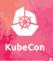

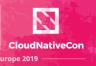

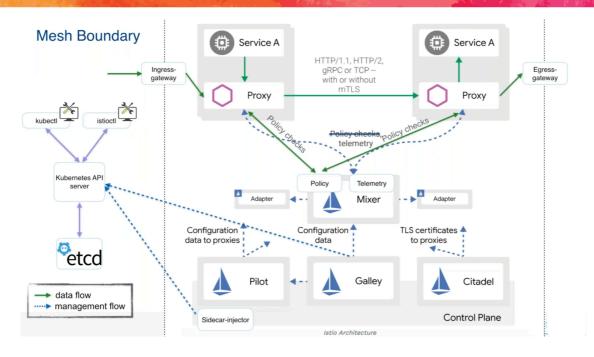

# Istio on Knative

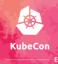

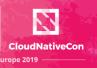

| Traffic Routing | Telemetry  | Security |
|-----------------|------------|----------|
|                 | Istio      |          |
|                 | Knative    |          |
|                 | Kubernetes |          |

## Knative basic concepts

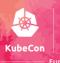

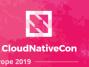

Manages the hosting aspects of your app

- Service manages the lifecycle of app
- Configuration manage history of app
- Revision A snapshot of your app
  - Config and image
- Route Endpoint and network traffic management

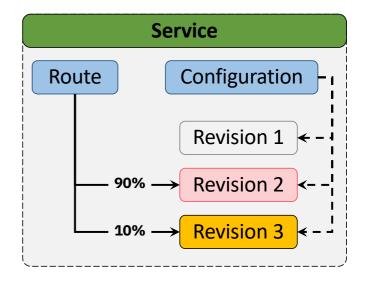

## Traffic routing (1)

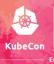

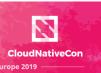

An Istio Virtual Service will be created for every Route

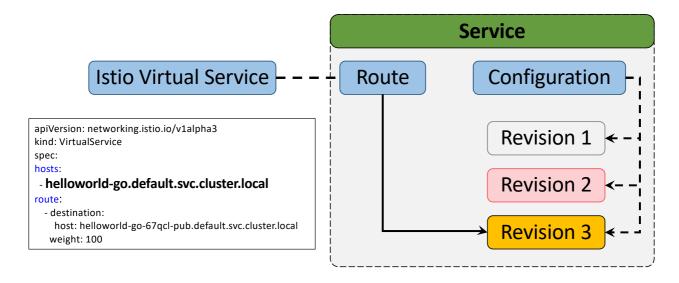

## Traffic routing (2)

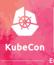

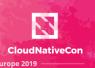

An Istio Virtual Service will be created for every Route

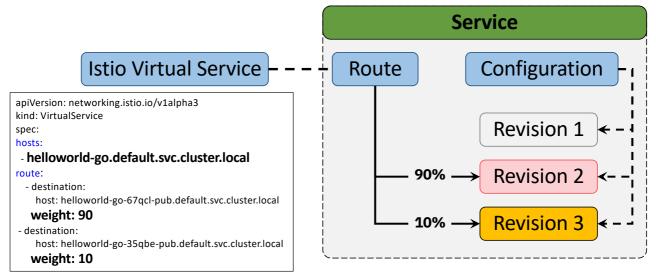

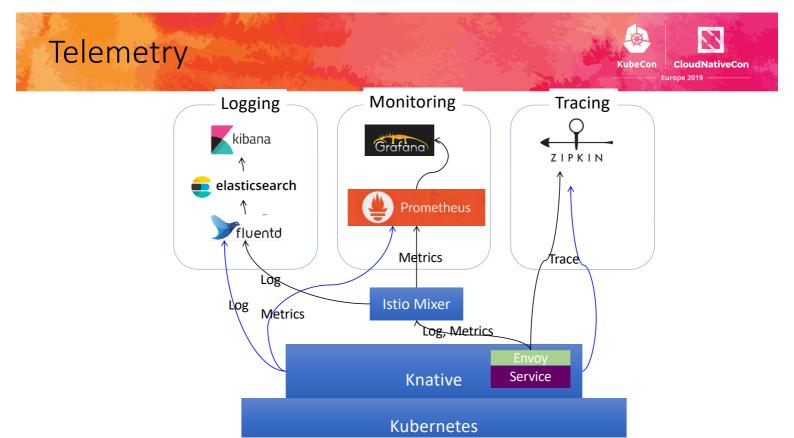

#### Security

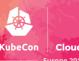

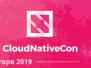

#### With side car injected:

- Can turn on mutual TLS, which secures service-to-service traffic within the cluster.
- Can turn on Gateway TLS with Secret Discovery Service (SDS)
- Can use the Istio authorization policy, controlling the access to each Knative service based on Istio service roles.

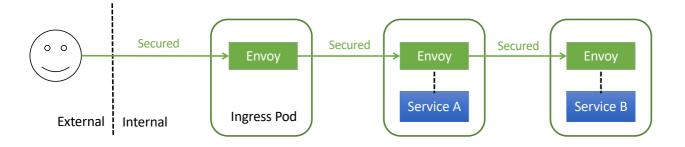

## Benefits summary

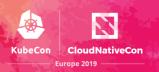

- Istio taking care of Service Mesh
  - Traffic control
  - Secure services access
  - Telemetry
- It makes Knative focus on serverless

## Benefits come at a price.....

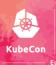

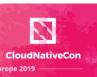

Any costs?

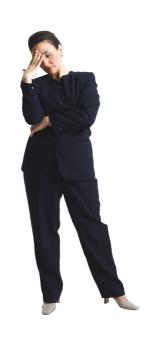

## Choices of Istio installation

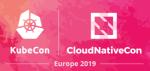

- Full Istio
- Full Istio with CNI plugin
- Full Istio without Policy
- Minimal Istio

#### Full Istio

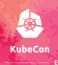

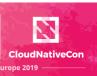

• Full Istio with sidecar using init-container

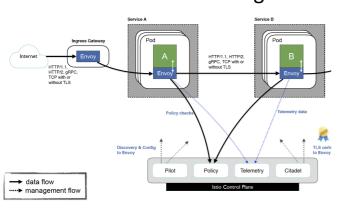

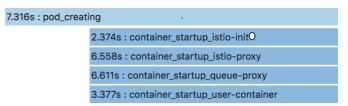

- Long cold start-up time✓ Enjoy control and observabilityAdditional latency for policy check
- | 1.280ms | 1.280ms | 2.561ms | 3.841ms | 3.841ms | 5.122ms | 5.122ms | 5.122ms | 5.122ms | 5.122ms | 5.122ms | 5.122ms | 5.122ms | 5.122ms | 5.122ms | 5.122ms | 5.122ms | 5.122ms | 5.122ms | 5.122ms | 5.122ms | 5.122ms | 5.122ms | 5.122ms | 5.122ms | 5.122ms | 5.122ms | 5.122ms | 5.122ms | 5.122ms | 5.122ms | 5.122ms | 5.122ms | 5.122ms | 5.122ms | 5.122ms | 5.122ms | 5.122ms | 5.122ms | 5.122ms | 5.122ms | 5.122ms | 5.122ms | 5.122ms | 5.122ms | 5.122ms | 5.122ms | 5.122ms | 5.122ms | 5.122ms | 5.122ms | 5.122ms | 5.122ms | 5.122ms | 5.122ms | 5.122ms | 5.122ms | 5.122ms | 5.122ms | 5.122ms | 5.122ms | 5.122ms | 5.122ms | 5.122ms | 5.122ms | 5.122ms | 5.122ms | 5.122ms | 5.122ms | 5.122ms | 5.122ms | 5.122ms | 5.122ms | 5.122ms | 5.122ms | 5.122ms | 5.122ms | 5.122ms | 5.122ms | 5.122ms | 5.122ms | 5.122ms | 5.122ms | 5.122ms | 5.122ms | 5.122ms | 5.122ms | 5.122ms | 5.122ms | 5.122ms | 5.122ms | 5.122ms | 5.122ms | 5.122ms | 5.122ms | 5.122ms | 5.122ms | 5.122ms | 5.122ms | 5.122ms | 5.122ms | 5.122ms | 5.122ms | 5.122ms | 5.122ms | 5.122ms | 5.122ms | 5.122ms | 5.122ms | 5.122ms | 5.122ms | 5.122ms | 5.122ms | 5.122ms | 5.122ms | 5.122ms | 5.122ms | 5.122ms | 5.122ms | 5.122ms | 5.122ms | 5.122ms | 5.122ms | 5.122ms | 5.122ms | 5.122ms | 5.122ms | 5.122ms | 5.122ms | 5.122ms | 5.122ms | 5.122ms | 5.122ms | 5.122ms | 5.122ms | 5.122ms | 5.122ms | 5.122ms | 5.122ms | 5.122ms | 5.122ms | 5.122ms | 5.122ms | 5.122ms | 5.122ms | 5.122ms | 5.122ms | 5.122ms | 5.122ms | 5.122ms | 5.122ms | 5.122ms | 5.122ms | 5.122ms | 5.122ms | 5.122ms | 5.122ms | 5.122ms | 5.122ms | 5.122ms | 5.122ms | 5.122ms | 5.122ms | 5.122ms | 5.122ms | 5.122ms | 5.122ms | 5.122ms | 5.122ms | 5.122ms | 5.122ms | 5.122ms | 5.122ms | 5.122ms | 5.122ms | 5.122ms | 5.122ms | 5.122ms | 5.122ms | 5.122ms | 5.122ms | 5.122ms | 5.122ms | 5.122ms | 5.122ms | 5.122ms | 5.122ms | 5.122ms | 5.122ms | 5.122ms | 5.122ms | 5.122ms | 5.122ms | 5.122ms | 5.122ms | 5.122ms | 5.122ms | 5.122ms | 5.122ms | 5.122ms | 5.122ms | 5.122ms | 5.122ms | 5.122ms | 5.12

## Full Istio with CNI plugin

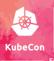

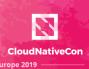

• Full Istio with sidecar using CNI plugin

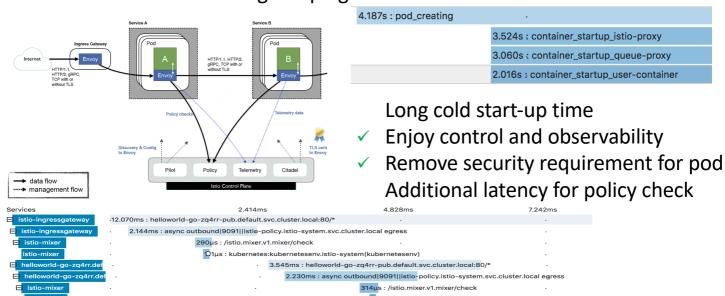

## Full Istio without policy

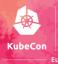

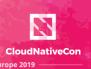

• Full Istio with sidecar using init-container

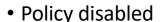

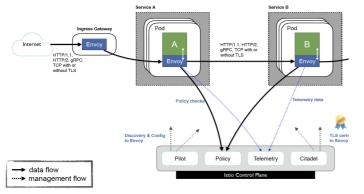

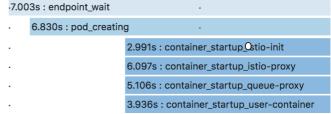

Long cold start-up time

- Enjoy traffic control & observability
- No additional check Latency

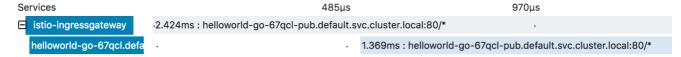

#### Minimal Istio

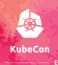

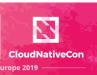

• Minimal Istio without sidecar

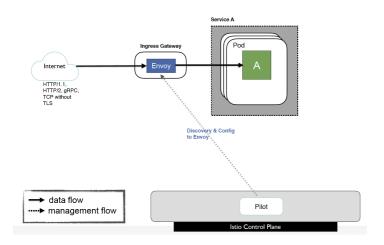

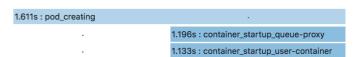

- Short cold start-up time
  No control and observability
- ✓ No additional latency

# Trade-off by yourself

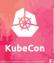

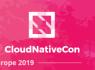

| Istio                               | Costs                   |                                     |                        | Benefits           |                |          |           |
|-------------------------------------|-------------------------|-------------------------------------|------------------------|--------------------|----------------|----------|-----------|
|                                     | Long cold start up time | Additional latency in response time | NET_ADMIN capabilities | Traffic<br>Routing | Policy Control | Security | Telemetry |
| Full Istio                          |                         |                                     |                        |                    |                |          |           |
| Full Istio with CNI<br>Plugin       | •                       | •                                   |                        |                    | •              | •        | •         |
| Full Istio without policy           | •                       |                                     |                        | •                  |                | •        |           |
| Minimal Istio<br>without<br>Sidecar |                         |                                     |                        | •                  |                |          | •         |

## Recap

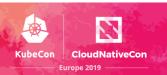

- Istio is a good complement of Knative.
- Carefully selection of Istio
  - ✓ Manual sidecar injection.
  - ✓ Disable policy if possible.
  - ✓ Use CNI plugin if security restriction(Alpha).

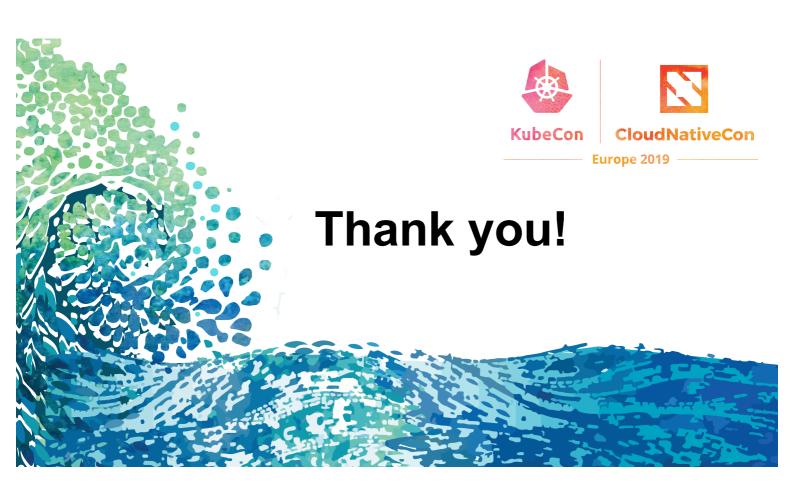

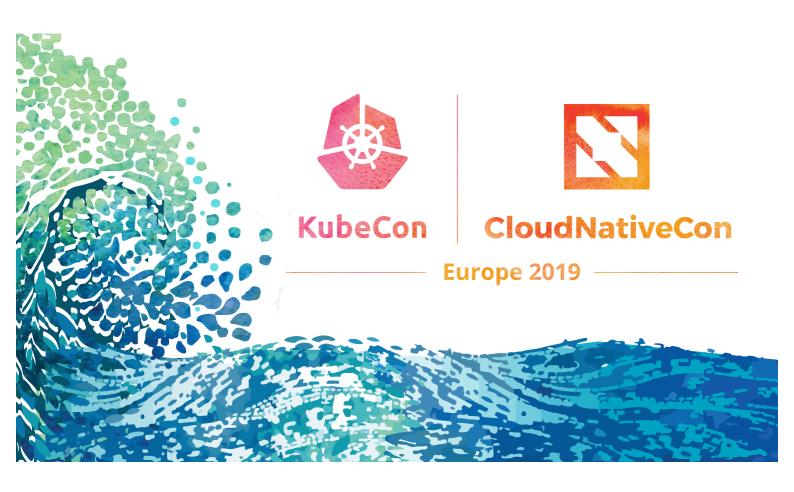